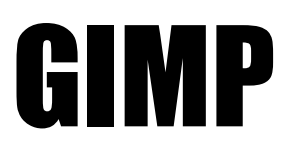

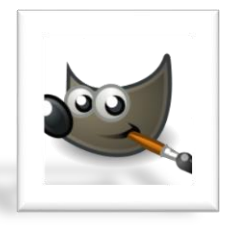

## CREATING A LOGO FOR OUR SCHOOL

Using the techniques demonstrated in class use GIMP to create logo for Benzie Central High School or some activity, club, Teacher etc. associated with Benzie.

## SKILLS to PRACTICE:

- Use of Layers
- Adding Alpha Channels
- Adding Text
- Fill Bucket
- Outline Dimension
- Changing Foreground & Background Colors
- Adding Text Effects Drop Shadow
- Add a Frame

PLEASE make your image size 1600 x 1200 pixels (acceptable print for an 8x10)

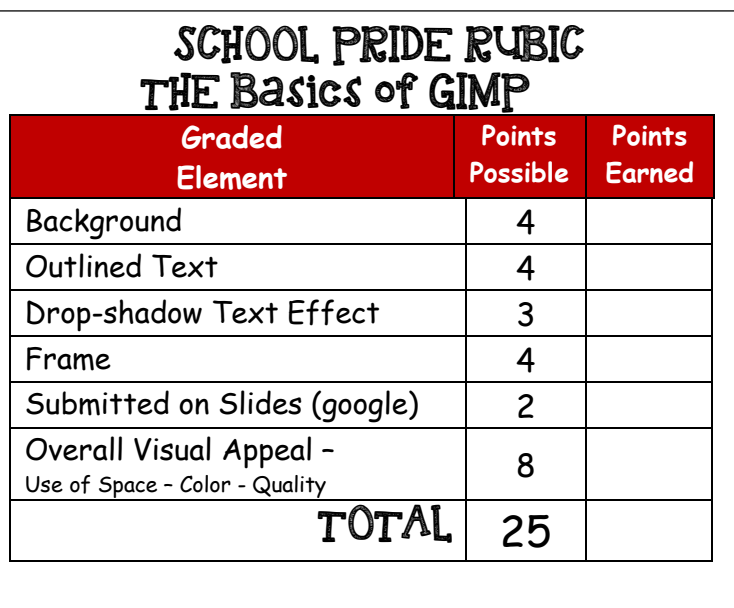

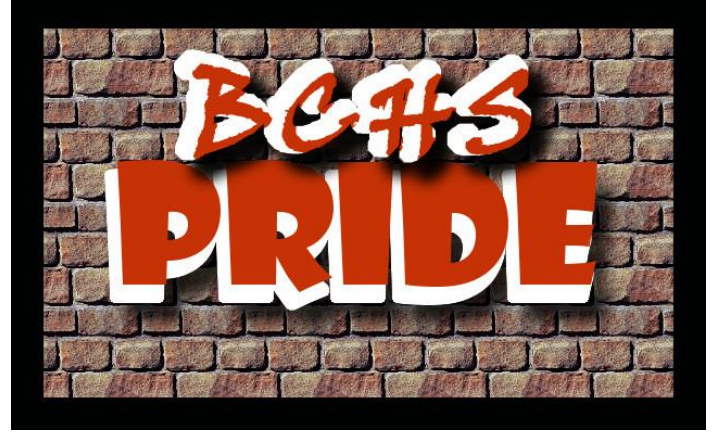